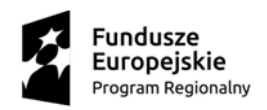

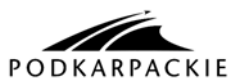

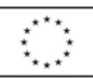

Projekt "Moja firma – moja praca" współfinansowany ze środków Europejskiego Funduszu Społecznego, w ramach Regionalnego Programu Operacyjnego Województwa Podkarpackiego

> **Oś Priorytetowa VII** Regionalny rynek pracy **Działanie 7.3** Wsparcie rozwoju przedsiębiorczości

### **INSTRUKCJA WYPEŁNIANIA FORMULARZA**

# **"ZESTAWIENIE WYDATKÓW INWESTYCYJNYCH OBJĘTYCH DOTACJĄ"**

#### **Uwagi ogólne:**

Uczestnicy Projektu są zobowiązani do składania "*Zestawienia wydatków inwestycyjnych objętych dotacją*" w Biurze Projektu w Strzyżowie, ul. Rynek 15 osobiście lub za pośrednictwem poczty, w jednym egzemplarzu (w formie papierowej - wpięte w skoroszyt i na nośniku elektronicznym) w terminie 10 dni roboczych od daty wskazanej w "*Umowie o udzielenie wsparcia na rozwój przedsiębiorczości*".

W zestawieniu Uczestnik Projektu wykazuje wszystkie wydatki kwalifikowalne, jakie poniósł na realizację projektu w okresie objętym *"Szczegółowym harmonogramem rzeczowo-finansowym"*.

Uczestnik Projektu wypełnia Zestawienie zgodnie z poniższą instrukcją, z pominięciem pól oznaczonych kolorem szarym, które wypełniane są przez instytucję przyjmującą zestawienie.

Wszelkie kwoty i dane finansowe podawane w zestawieniu należy wyrażać w PLN z dokładnością do dwóch miejsc po przecinku.

### **Instrukcja wypełniania kolejnych pozycji w zestawieniu:**

- **6. Nazwa Uczestnika projektu -** należy podać pełną nazwę Mikroprzedsięiorcy (nazwę firmy)
- **7 Adres Uczestnika projektu** należy podać pełny adres Mikroprzedsiębiorcy
- **8. Numer "Umowy o udzielenie wsparcia finansowego na rozwój przedsiębiorczości"/Numer Aneksu -** należy podać numer umowy lub numer Aneksu do Umowy jeśli był taki podpisany
- **9. Z dnia –** należy podać datę zawarcia Umowy / Aneksu, w formacie DD/MM/RRRR, **na kwotę dofinansowania**  należy podać kwotę dofinansowania przyznaną na podstawie *"Umowy o udzielenie wsparcia finansowego na rozwój przedsiębiorczości"*. Jeżeli wskutek aneksowania ww. umowy o udzielenie wsparcia kwota dofinansowania uległa zmianie, w punkcie tym należy wpisać aktualną kwotę dofinansowania z Aneksu.
- **10. Okres realizacji działań od... do... -** należy podać okres realizacji działań określony w *"Umowie o udzielenie wsparcia finansowego na rozwój przedsiębiorczości"* w formacie DD/MM/RRRR. W przypadku, gdy okres został zmieniony w drodze Aneksu, należy wpisać aktualny okres z Aneksu.
- **11. Kwota wydatków kwalifikowalnych objętych zestawieniem** należy wpisać kwotę dotacji uwzględniającą określony w *"Umowie o udzielenie wsparcia finansowego na rozwój przedsiębiorczości"* wkład własny. Kwota powinna być identyczna z kwotą z **pkt. 15**: "*ZESTAWIENIE DOKUMENTÓW POTWIERDZAJĄCYCH PONIESIENIE WYDATKÓW OBJĘTYCH DOTACJĄ*", "suma ogółem w PLN" (kolumna 12). Kwota ta nie może być wyższa niż kwota przyznanej dotacji/dotacji+wkładu własnego wskazanego w *"Biznesplanie"*; **w tym kwota z dotacji** – należy wpisać kwotę dotacji nie uwzględniając wkładu własnego.
- **12. Kwota otrzymanych zaliczek -** należy wpisać kwotę zaliczek otrzymanych przez Uczestnika projektu.

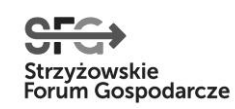

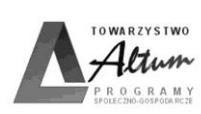

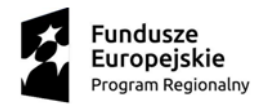

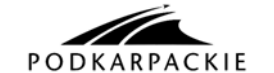

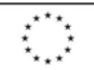

- **13. Wnioskowana kwota/kwota do zwrotu -** należy wpisać różnicę jaka powstała pomiędzy kwotą wydatków kwalifikowalnych wskazaną w pkt. 11 a kwotą otrzymanej zaliczki wskazaną w pkt 12. W przypadku gdy kwota z pkt 12 jest wyższa od kwoty z pkt 11 należy wpisać wartość ujemną co oznacza, że wykazana różnica jest kwotą do zwrotu.
- **14.** Należy wpisać **nazwę banku i numer rachunku bankowego** zgodny z *"Umową o udzielenie wsparcia finansowego na rozwój przedsiębiorczości"*.

**UWAGA! Zgodnie z "***Umową o udzielenie wsparcia finansowego na rozwój przedsiębiorczości"* **wszystkie płatności dokonywane przez Uczestnika Projektu tytułem zakupów dokonywanych w ramach ww. umowy powinny być realizowane BEZGOTÓWKOWO ZA POŚREDNICTWEM RACHUNKU BANKOWEGO Uczestnika Projektu wskazanego w umowie.**

# **15. Zestawienie dokumentów potwierdzających poniesione wydatki objęte dotacją**

Uczestnik projektu wykazuje w zestawieniu WYŁĄCZNIE dokumenty potwierdzające poniesione wydatki kwalifikowalne. Należy ująć w zestawieniu wszystkie **zapłacone** faktury lub inne dokumenty o równoważnej wartości dowodowej, które stanowią udokumentowanie poniesienia wydatków kwalifikowalnych przez Uczestnika Projektu w ramach projektu w okresie objętym danym Zestawieniem. **W kolejnych kolumnach zestawienia należy:**

- (1) Wpisać liczbę porządkową.
- (2) Podać numer pozycji ze "*Szczegółowego harmonogramu rzeczowo – finansowego*", której dotyczy wydatek.
- (3) Podać rodzaj (faktura, rachunek) i numer dokumentu księgowego, a jeśli nie jest to możliwe, numer dokumentu księgowego o równoważnej wartości dowodowej.
- (4) Podać datę wystawienia faktury/dokumentu księgowego o równoważnej wartości dowodowej.
- (5) Uczestnik projektu prowadzący ewidencję księgową podaje numer ewidencyjny dokumentu, pod jakim został zarejestrowany w ewidencji księgowej. Sugeruje się, aby numer ten umieszczany był przez Uczestnika projektu na dokumencie, w jego prawym górnym rogu.
- (6) Wpisać datę dokonania płatności faktury lub innego dokumentu księgowego o równoważnej wartości dowodowej. W Zestawieniu mogą zostać ujęte wyłącznie w całości zapłacone dokumenty. Jeżeli np. faktura była płacona ratami, należy wskazać wszystkie daty płatności za daną fakturę. Dokument, który nie został w całości zapłacony nie może być umieszczany w Zestawieniu. Daty zapłaty muszą być zgodne z datami na wyciągach bankowych.
- (7) Określić faktyczny sposób zapłaty, wpisując **P** (w przypadku dokonania płatności przelewem bankowym) lub **K** (w przypadku dokonania płatności kartą płatniczą). Jeżeli płatności były dokonywane za pomocą kilku form, należy wskazać wszystkie. **UWAGA! Zgodnie z** *"Umową o udzielenie wsparcia finansowego na rozwój przedsiębiorczości"* **wszystkie wydatki powinny być dokonane bezgotówkowo z konta bankowego Uczestnika projektu wskazanego w umowie.** Do każdej pozycji w Zestawieniu, której płatność dokonano kartą płatniczą należy dołączyć wypełnione *"Oświadczenie Uczestnika Projektu dotyczące zgodności przelewów z fakturami wpisanymi w Zestawienie wydatków inwestycyjnych objętych dotacją".* Oświadczenie należy dołączyć również w przypadku, gdy w tytule dokonanego przelewu nie został wpisany nr faktury lub innego dokumentu księgowego*.*
- (8) Podać nazwę towaru/usługi wyszczególnionej na fakturze/innym dokumencie księgowym o równoważnej wartości dowodowej, będącego kosztem kwalifikowalnym oraz numer pozycji z faktury lub innego dokumentu księgowego

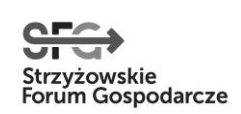

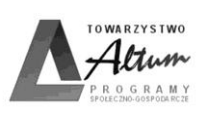

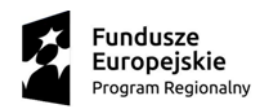

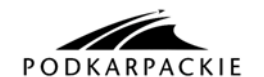

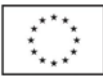

o równoważnej wartości dowodowej. W przypadku, gdy f-ra/ inny dokument o równoważnej wartości dowodowej zawiera zarówno pozycje z grupy wydatków kwalifikowalnych jak i niekwalifikowalnych, wówczas należy wpisać jedynie pozycje dotyczące wydatków kwalifikowalnych (podając nr pozycji na f-rze oraz dokładny opis/nazwę wydatku z f-ry),wyszczególnić parametry techniczne lub jakościowe sprzętu, nr seryjny urządzenia (jeśli dotyczy). **UWAGA! Zgodnie z** *"Umową o udzielenie wsparcia finansowego na rozwój przedsiębiorczości"* **wszystkie wydatki powinny być dokonane zgodnie ze "***Szczegółowym harmonogramem rzeczowo – finansowym***" stanowiącym załącznik do ww. umowy o udzielenie wsparcia finansowego.**

- (9) Wskazać kwotę brutto całej faktury lub innego dokumentu księgowego o równoważnej wartości dowodowej.
- (10) Wskazać kwotę netto całej faktury lub innego dokumentu księgowego o równoważnej wartości dowodowej.
- (11) Wpisać kwotę wydatku kwalifikowalnego netto danej pozycji na fakturze.
- (12) Wpisać kwotę wydatku kwalifikowalnego brutto danej pozycji na fakturze.

(12a) Należy wpisać kwotę podatku VAT z wydatku kwalifikowalnego danej pozycji na fakturze (wskazanego w kolumnie 12).

W przypadku, gdy Uczestnik projektu otrzymał fakturę korygującą, wówczas w Zestawieniu w pkt. 15 Uczestnik projektu powinien wykazać fakturę korygującą uzupełniając kolumny od 1-12 wg powyższych wytycznych (Ad.1 - Ad.12a), wpisując w kolumny 11 i 12 tylko różnicę wynikającą z dokonania korekty (jeśli faktura korygująca jest zmniejszająca beneficjent wpisuje kwotę różnicy ze znakiem minus , "-". natomiast jeśli faktura korygująca jest zwiększająca Uczestnik projektu wpisuje kwotę różnicy zwiększenia ze znakiem  $,+$ ").

- **16. Zakres prac/zakupów/usług, na które poniesiono wydatki objęte zestawieniem** należy krótko opisać zakres wykonanych czynności w okresie objętym wnioskiem, opisując wykonane prace, zakupy i usługi, itp., na które zostały poniesione wydatki przedstawione we wniosku o płatność.
- **17. Zgodność postępów realizacji projektu z "***Umową o udzielenie wsparcia finansowego na rozwój przedsiębiorczości***" w okresie objętym zestawieniem.** Czy wydatki i postęp prac są zgodne z ww. umową o udzielenie wsparcia finansowego? Jeśli nie, proszę wyjaśnić przyczyny odstępstw od *"Szczegółowego harmonogramu rzeczowo – finansowego"* będącego załącznikiem do ww. umowy o udzielenie wsparcia finansowego - jeżeli wydatki i postęp prac są zgodne ze *"Szczegółowym harmonogramem rzeczowo – finansowym"* należy wpisać: .nie dotyczy".
- **18. Oświadczenie Uczestnika projektu -** należy podać dokładny adres przechowywania dokumentacji związanej z projektem.
- **19. Załączniki:**
- (1) Poświadczone za zgodność z oryginałem kopie dokumentów potwierdzające odbiór/wykonanie prac (Protokoły zdawczo/odbiorcze).
- (2) Oświadczenie o dokonaniu zakupów towarów lub usług zgodnie ze *"Szczegółowym harmonogramem rzeczowofinansowym".*
- (3) Oświadczenie o niedokonaniu zakupów od najbliższych członków rodziny.
- (4) W przypadku zakupu używanych środków trwałych:
	- o wartości jednostkowej netto powyżej 3.500,00 PLN: poświadczeniem od rzeczoznawcy, że cena środka trwałego nie przekracza wartości rynkowej określonej na dzień zakupu i jest niższa od ceny nowego środka trwałego;

- o wartości jednostkowej netto do 3.500,00 PLN przedstawienie dokumentów (cenniki, wydruki, zapytania o cenę) potwierdzające, że cena środka trwałego nie przekracza wartości rynkowej określonej na dzień zakupu i jest niższa od ceny nowego środka trwałego;

- oświadczenie Uczestnika Projektu dotyczące właściwości zakupionego używanego środka trwałego (potwierdzające, że środek trwały posiada właściwości techniczne niezbędne do realizacji przedsięwzięcia objętego dofinansowaniem oraz spełnia obowiązujące normy i standardy).

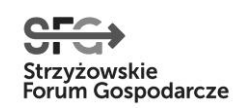

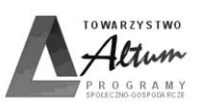

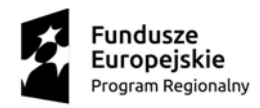

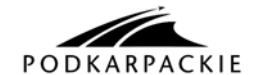

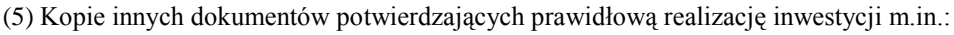

- kopia dowodu rejestracyjnego pojazdu (jeśli zakup samochodu został sfinansowany z dotacji) i prawa jazdy, kserokopie karty pojazdu (jeżeli dotyczy), oświadczenie o służeniu tego środka transportu wyłącznie celom projektu;
- protokół przekazania robót budowlanych (jeśli dotyczy), kosztorys powykonawczy prac remontowo budowlanych, dokumentację fotograficzną lokalu przed rozpoczęciem prac remontowych / adaptacyjnych i po ich zakończeniu.
- (6) Elektroniczna wersja "*Zestawienia wydatków inwestycyjnych objętych dotacją*" na nośniku elektronicznym np. CD.
- (7) Oznaczone datą i potwierdzone za zgodność z oryginałem kopie wyciągów bankowych, dokumentujących operacje na rachunku, którego wniosek dotyczy.
- *(8)* Inne dokumenty, o ile są wymagane zgodnie z *"Umową o udzielenie wsparcia finansowego na rozwój przedsiębiorczości".*

**Wszystkie składane wraz z zestawieniem wydatków kopie dokumentów powinny być potwierdzone za zgodność z oryginałem przez Uczestnika projektu wraz z podaniem aktualnej daty i podpisem.**

**Wszystkie dokumenty powinny być podpisane i parafowane długopisem koloru niebieskiego!**

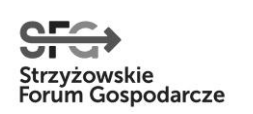

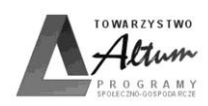